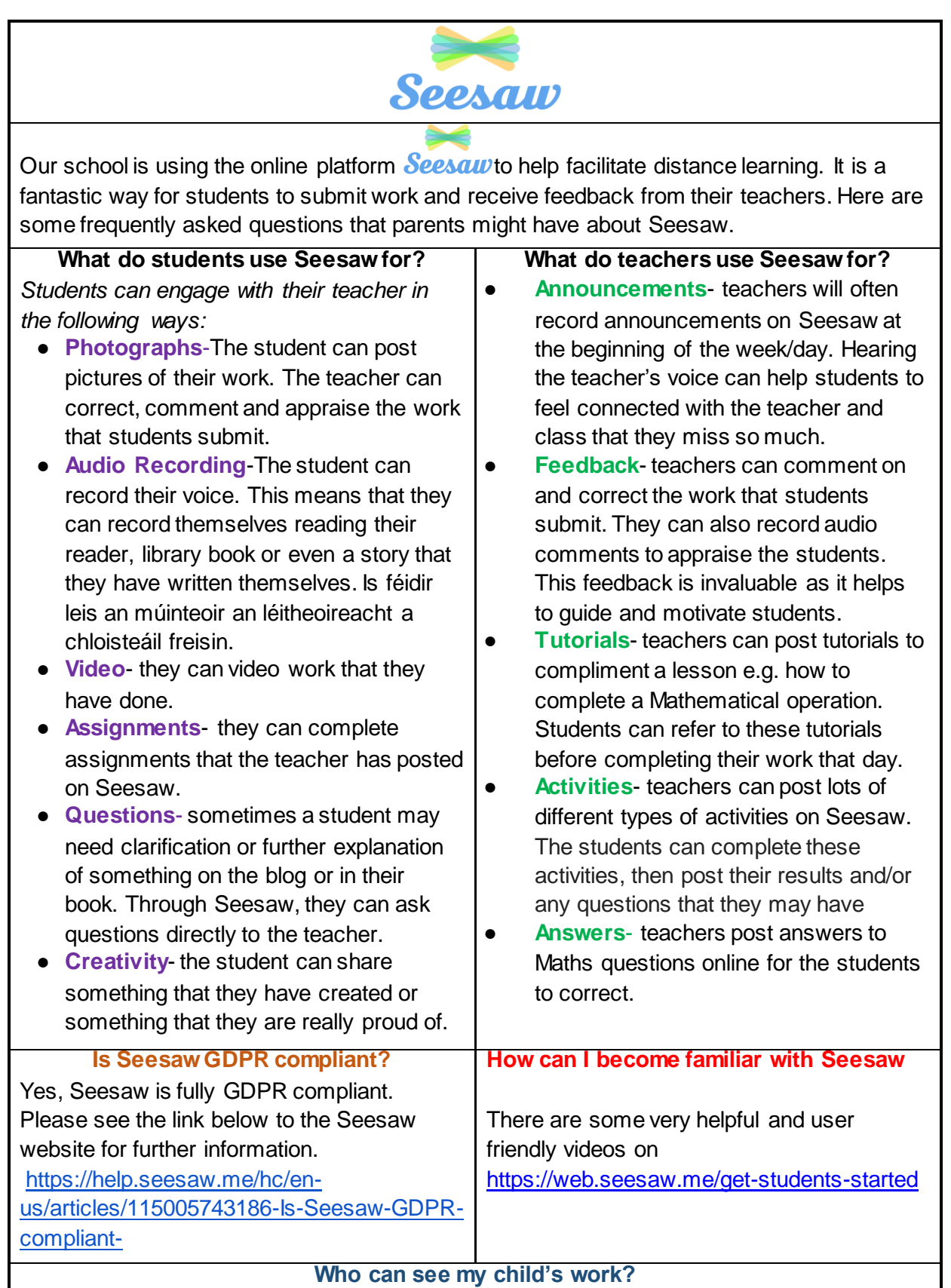

Only the class teacher and SET (Special Education Teacher) can see your child's work. It is not visible to the other children in the class.